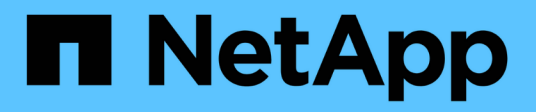

# **upgrademgr events**

ONTAP 9.14.1 EMS reference

NetApp February 12, 2024

This PDF was generated from https://docs.netapp.com/us-en/ontap-ems-9141/upgrademgr-cmdevents.html on February 12, 2024. Always check docs.netapp.com for the latest.

# **Table of Contents**

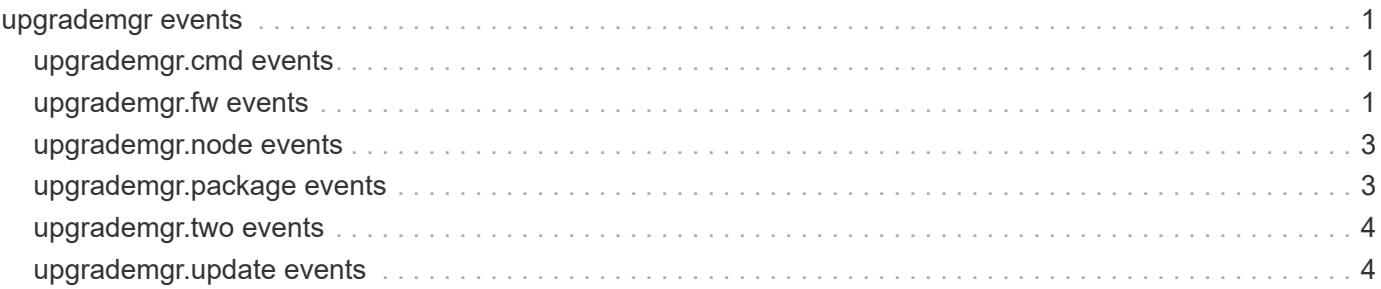

# <span id="page-2-0"></span>**upgrademgr events**

# <span id="page-2-1"></span>**upgrademgr.cmd events**

# **upgrademgr.cmd.invoke.done**

### **Severity**

**NOTICE** 

### **Description**

This message occurs when the execution of the commands listed in the support file has completed.

### **Corrective Action**

(None).

### **Syslog Message**

The commands are invoked from the support file: %s

### **Parameters**

**command** (STRING): Commands that are invoked from the support file when the automated nondisruptive upgrade (ANDU) has completed.

## **upgrademgr.cmd.invoke.start**

### **Severity**

**NOTICE** 

### **Description**

This message occurs when the support file is invoked by an automated nondisruptive upgrade (ANDU).

### **Corrective Action**

(None).

### **Syslog Message**

The commands are invoked from the support file: %s

### **Parameters**

**command** (STRING): Commands that are invoked from the support file when the ANDU has started.

# <span id="page-2-2"></span>**upgrademgr.fw events**

# **upgrademgr.fw.monitor.end**

#### **Severity**

**NOTICE** 

### **Description**

This message occurs when an automated nondisruptive upgrade (ANDU) completes the firmware update monitoring job.

### **Corrective Action**

(None).

### **Syslog Message**

ANDU firmware update monitoring job completed. Status: %s.

### **Parameters**

**status** (STRING): Status of overall firmware monitoring job.

### **upgrademgr.fw.monitor.start**

### **Severity**

**NOTICE** 

### **Description**

This message occurs when an automated nondisruptive upgrade (ANDU) starts a firmware update monitoring job.

### **Corrective Action**

(None).

### **Syslog Message**

ANDU firmware update monitoring job started.

### **Parameters**

(None).

## **upgrademgr.fw.unsupported**

### **Severity**

**NOTICE** 

### **Description**

This message occurs when an automated nondisruptive upgrade (ANDU) runs on a platform that does not have SP/BMC API support.

### **Corrective Action**

(None).

### **Syslog Message**

ANDU firmware update monitoring job skipped because "%s"

### **Parameters**

**reason** (STRING): ANDU firmware monitoring is not supported on this platform.

# **upgrademgr.fw.update.fail**

### **Severity**

ERROR

### **Description**

This message occurs when a firmware update has failed for any of the firmware components.

### **Corrective Action**

Contact Contact NetApp technical support. for assistance.

### **Syslog Message**

ANDU firmware update failed for firmware component: %s. Status: %s.

### **Parameters**

**firmware\_name** (STRING): Firmware component whose update has failed. **status** (STRING): Category of failure for the firmware component whose update has failed.

# <span id="page-4-0"></span>**upgrademgr.node events**

## **upgrademgr.node.updateDone**

### **Severity**

INFORMATIONAL

### **Description**

This message occurs when an update of node is completed successfully.

### **Corrective Action**

(None).

## **Syslog Message**

(None).

### **Parameters**

**node** (STRING): Node that successfully completed the update.

# <span id="page-4-1"></span>**upgrademgr.package events**

## **upgrademgr.package.imported**

### **Severity**

INFORMATIONAL

### **Description**

This message occurs when a Data ONTAP® package is successfully imported into the cluster and processed by the upgrade manager's package handler.

### **Corrective Action**

(None).

### **Syslog Message**

A Data ONTAP package "%s" with version "%s" was successfully imported into the package repository.

#### **Parameters**

**package** (STRING): Name of the imported package. **version** (STRING): Version of the imported package.

# <span id="page-5-0"></span>**upgrademgr.two events**

### **upgrademgr.two.stage.started**

#### **Severity**

**NOTICE** 

### **Description**

This message occurs when a two-stage version update starts on the cluster where the target release is two versions later than the current version. The cluster is upgraded to intermediate version first, and then upgraded to the target version.

### **Corrective Action**

(None).

### **Syslog Message**

Started two-stage Data ONTAP upgrade to target version "%s". Intermediate version: "%s".

### **Parameters**

**targetversion** (STRING): Target Data ONTAP release version. **intermediateversion** (STRING): Intermediate Data ONTAP release version.

# <span id="page-5-1"></span>**upgrademgr.update events**

## **upgrademgr.update.cancelled**

### **Severity**

INFORMATIONAL

### **Description**

This message occurs when the automated update of the cluster is canceled by the operator.

### **Corrective Action**

(None).

### **Syslog Message**

The automated update of the cluster has been canceled by the operator.

### **Parameters**

(None).

### **upgrademgr.update.completed**

### **Severity**

INFORMATIONAL

### **Description**

This message occurs when the automated update of the cluster is complete.

### **Corrective Action**

(None).

### **Syslog Message**

The automated update of the cluster is complete.

### **Parameters**

(None).

# **upgrademgr.update.pausedErr**

#### **Severity**

ERROR

### **Description**

This message occurs when the automated update of the cluster is paused as a result of an error.

### **Corrective Action**

The automated update of the cluster has been paused due to the following reason: %s. Correct the cause of the error, and then issue the "cluster image resume-update" command to continue the automated update of the cluster.

### **Syslog Message**

The automated update of the cluster has been paused due to the following reason: %s

### **Parameters**

**pausedSummary** (STRING): Summary of the event causing the paused update.

## **upgrademgr.update.pausedUser**

### **Severity**

INFORMATIONAL

### **Description**

This message occurs when the automated update of the cluster is paused as a result of an operator request.

### **Corrective Action**

Issue the "cluster image resume-update" command to continue the automated update of the cluster.

### **Syslog Message**

The automated update of the cluster has been paused due to a request by the operator.

### **Parameters**

(None).

# **upgrademgr.update.resumed**

### **Severity**

INFORMATIONAL

### **Description**

This message occurs when the automated update of the cluster is resumed from the paused state.

### **Corrective Action**

(None).

### **Syslog Message**

The automated update of the cluster has been resumed by the operator.

### **Parameters**

(None).

# **upgrademgr.update.started**

### **Severity**

INFORMATIONAL

### **Description**

This message occurs when the upgrade manager begins an automated update of the cluster.

### **Corrective Action**

(None).

### **Syslog Message**

An automated update of the cluster has been started.

### **Parameters**

(None).

### **Copyright information**

Copyright © 2024 NetApp, Inc. All Rights Reserved. Printed in the U.S. No part of this document covered by copyright may be reproduced in any form or by any means—graphic, electronic, or mechanical, including photocopying, recording, taping, or storage in an electronic retrieval system—without prior written permission of the copyright owner.

Software derived from copyrighted NetApp material is subject to the following license and disclaimer:

THIS SOFTWARE IS PROVIDED BY NETAPP "AS IS" AND WITHOUT ANY EXPRESS OR IMPLIED WARRANTIES, INCLUDING, BUT NOT LIMITED TO, THE IMPLIED WARRANTIES OF MERCHANTABILITY AND FITNESS FOR A PARTICULAR PURPOSE, WHICH ARE HEREBY DISCLAIMED. IN NO EVENT SHALL NETAPP BE LIABLE FOR ANY DIRECT, INDIRECT, INCIDENTAL, SPECIAL, EXEMPLARY, OR CONSEQUENTIAL DAMAGES (INCLUDING, BUT NOT LIMITED TO, PROCUREMENT OF SUBSTITUTE GOODS OR SERVICES; LOSS OF USE, DATA, OR PROFITS; OR BUSINESS INTERRUPTION) HOWEVER CAUSED AND ON ANY THEORY OF LIABILITY, WHETHER IN CONTRACT, STRICT LIABILITY, OR TORT (INCLUDING NEGLIGENCE OR OTHERWISE) ARISING IN ANY WAY OUT OF THE USE OF THIS SOFTWARE, EVEN IF ADVISED OF THE POSSIBILITY OF SUCH DAMAGE.

NetApp reserves the right to change any products described herein at any time, and without notice. NetApp assumes no responsibility or liability arising from the use of products described herein, except as expressly agreed to in writing by NetApp. The use or purchase of this product does not convey a license under any patent rights, trademark rights, or any other intellectual property rights of NetApp.

The product described in this manual may be protected by one or more U.S. patents, foreign patents, or pending applications.

LIMITED RIGHTS LEGEND: Use, duplication, or disclosure by the government is subject to restrictions as set forth in subparagraph (b)(3) of the Rights in Technical Data -Noncommercial Items at DFARS 252.227-7013 (FEB 2014) and FAR 52.227-19 (DEC 2007).

Data contained herein pertains to a commercial product and/or commercial service (as defined in FAR 2.101) and is proprietary to NetApp, Inc. All NetApp technical data and computer software provided under this Agreement is commercial in nature and developed solely at private expense. The U.S. Government has a nonexclusive, non-transferrable, nonsublicensable, worldwide, limited irrevocable license to use the Data only in connection with and in support of the U.S. Government contract under which the Data was delivered. Except as provided herein, the Data may not be used, disclosed, reproduced, modified, performed, or displayed without the prior written approval of NetApp, Inc. United States Government license rights for the Department of Defense are limited to those rights identified in DFARS clause 252.227-7015(b) (FEB 2014).

### **Trademark information**

NETAPP, the NETAPP logo, and the marks listed at<http://www.netapp.com/TM>are trademarks of NetApp, Inc. Other company and product names may be trademarks of their respective owners.